# **Application: gvSIG desktop - gvSIG bugs #3430 Añadir Vista al Mapa y configurar Vista se bloquea gvSIG**

04/29/2015 07:50 PM - Álvaro Anguix

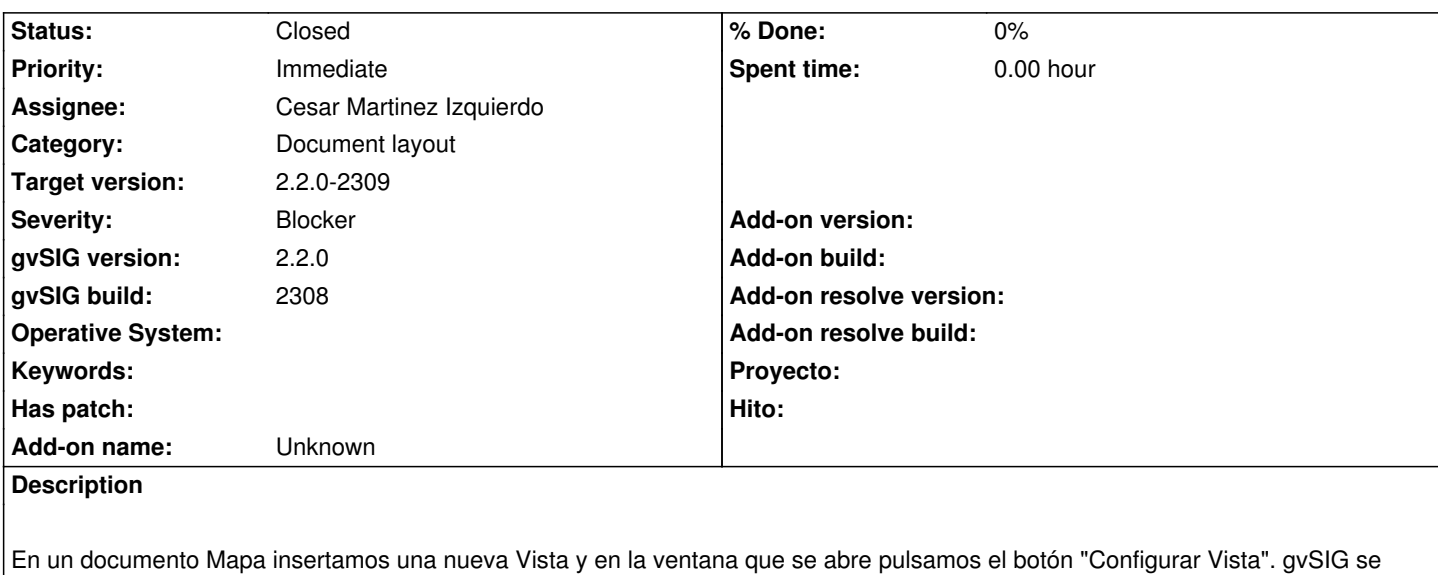

bloquea, tanto en Windows como en Linux.

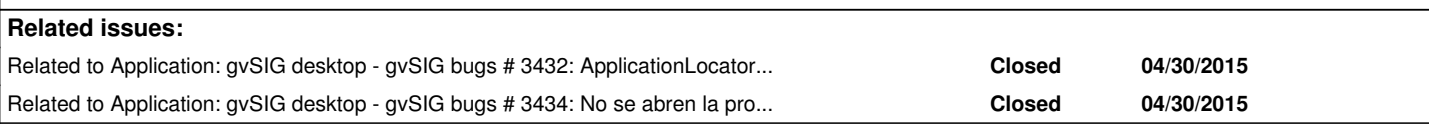

# **History**

# **#1 - 04/29/2015 07:50 PM - Álvaro Anguix**

*- gvSIG build set to 2308*

# **#2 - 04/29/2015 10:39 PM - Joaquín del Cerro Murciano**

*- Target version set to 2.2.0-2309*

# **#3 - 04/30/2015 09:27 AM - Cesar Martinez Izquierdo**

*- Status changed from New to In progress*

# **#4 - 04/30/2015 10:00 AM - Cesar Martinez Izquierdo**

*- Status changed from In progress to Awaiting response*

Hola Álvaro, no puedo reproducirlo. ¿Es posible que la ventana que se abre se quede por debajo de las demás? ¿Puedes describir con más detalle los pasos y el resultado?

# **#5 - 04/30/2015 10:19 AM - Álvaro Anguix**

*- File gvSIG.log added*

Aparentemente no me llega a abrir ninguna ventana. Adjunto el log tras matar gvSIG con el monitor del sistema.

# **#6 - 04/30/2015 10:20 AM - Álvaro Anguix**

*- Status changed from Awaiting response to New*

#### **#7 - 04/30/2015 10:30 AM - Cesar Martinez Izquierdo**

En el log se ve un bucle infinito relacionado con la creación de la vista, ahora lo investigo.

#### **#8 - 04/30/2015 01:04 PM - Cesar Martinez Izquierdo**

El problema está relacionado con la nueva extensión de edición.

Desde la extensión del layout se intenta crear la ventana de propiedades de la vista sin que la ventana de la vista se haya llegado a crear (lo cual en principio no debería ser problemático).

Voy a programar un workaround sencillo para el layout (crear la ventana de la vista antes de su ventana de propiedades), pero voy a crear un nuevo bug para documentar que hay un problema en la vista que el siguiente código activa:

 ProjectManager projectManager = ApplicationLocator.getProjectManager(); ViewManager viewManager = (ViewManager) projectManager.getDocumentManager(ViewManager.TYPENAME); view = (ViewDocument) viewManager.createDocument(); ProjectManager.getInstance().getCurrentProject().addDocument(view); if (view!=null) { IWindow propWin = view.getPropertiesWindow();

ApplicationManager manager = ApplicationLocator.getManager();

manager.getUIManager().addWindow(propWin);

}

#### **#9 - 04/30/2015 01:23 PM - Cesar Martinez Izquierdo**

*- Related to gvSIG bugs #3432: ApplicationLocator.getManager().getActiveComponent() junto con EditingExtension pueden crear bucles infinitos added*

# **#10 - 04/30/2015 02:33 PM - Álvaro Anguix**

*- Related to gvSIG bugs #3434: No se abren la propiedades de una vista copiada y pegada added*

#### **#11 - 05/01/2015 03:38 PM - Joaquín del Cerro Murciano**

Cesar Martinez Izquierdo wrote:

*El problema está relacionado con la nueva extensión de edición.*

*Desde la extensión del layout se intenta crear la ventana de propiedades de la vista sin que la ventana de la vista se haya llegado a crear (lo cual en principio no debería ser problemático).*

*Voy a programar un workaround sencillo para el layout (crear la ventana de la vista antes de su ventana de propiedades), pero voy a crear un nuevo bug para documentar que hay un problema en la vista que el siguiente código activa:*

*ProjectManager projectManager = ApplicationLocator.getProjectManager();*

*ViewManager viewManager = (ViewManager) projectManager.getDocumentManager(ViewManager.TYPENAME);*

*view = (ViewDocument) viewManager.createDocument();*

*ProjectManager.getInstance().getCurrentProject().addDocument(view);*

*if (view!=null) {*

*IWindow propWin = view.getPropertiesWindow();*

*ApplicationManager manager = ApplicationLocator.getManager();*

*manager.getUIManager().addWindow(propWin);*

si el error es el que comentas en los tickets relacionados no creo que merezca la pena programar algo especial en el layout. Con un poco de suerte se puede corregir para el proximo build.

### **#12 - 05/04/2015 09:38 AM - Cesar Martinez Izquierdo**

Sí, lo aparco en espera de que se resuelva el otro y veamos que no hay problemas adicionales.

# **#13 - 05/05/2015 09:07 AM - Francisco Díaz Carsí**

*- Status changed from New to Fixed*

# **#14 - 05/07/2015 05:56 PM - Álvaro Anguix**

*- Status changed from Fixed to Closed*

# **Files**

gvSIG.log 291 KB 04/30/2015 Alvaro Anguix